Startfreq: 1.000000 MHz; Stopfreq: 69.996000 MHz; Stepwidth: 68.996 kHz Samples: 1001; Interrupt: 0 uS

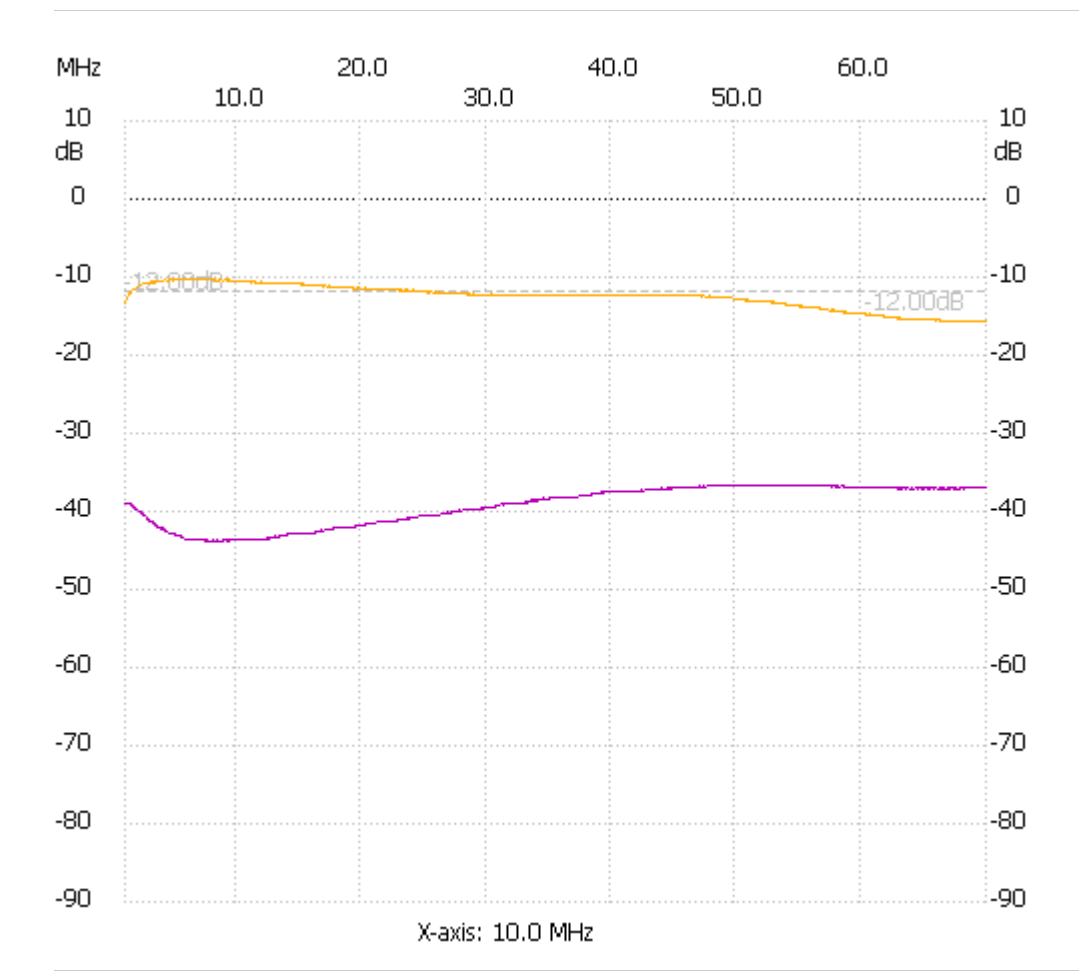

;no\_label

Cursor 1: 586.224072 MHz Channel 1: -89.15dB --------------------- Channel 1 max :-10.27dB 4.173816MHz min :-15.68dB 65.994232MHz

---------------------